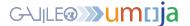

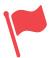

## CREATE & APPROVE NOTIFICATIONS CHEAT SHEET

The creation and approval of Notifications should be used to request services as well as to initiate the write-off process, assign equipment, and enter accident and/or incident reports. This cheat sheet is an example of when services are provided internally (no external clients involved).

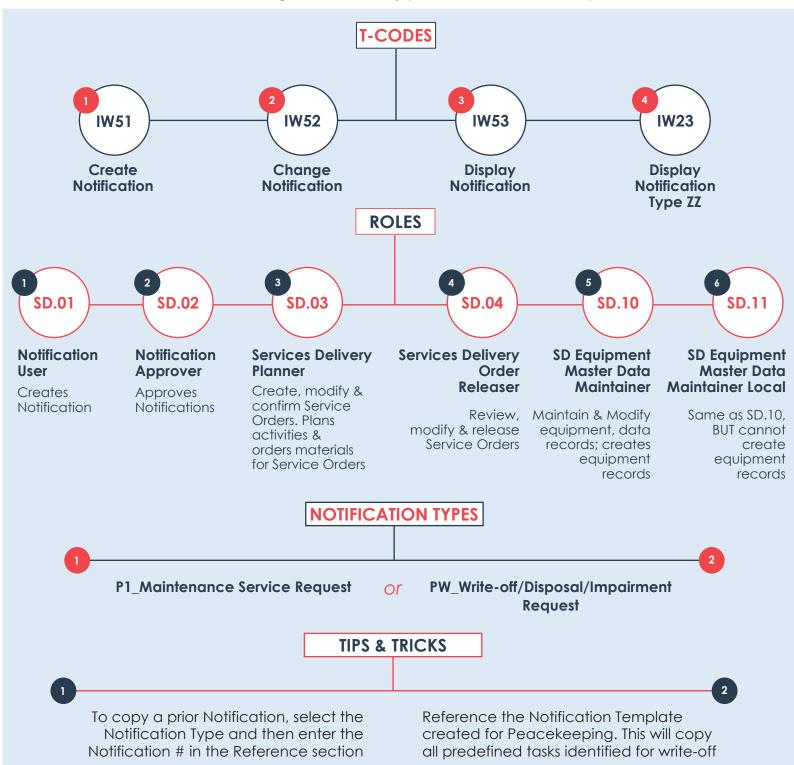

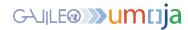

## **Create Notifications**

\*Only **SD.01** & **SD.02** can perform the below\*

## **Approve Notifications**

\*Only **SD.02** can perform the below\*

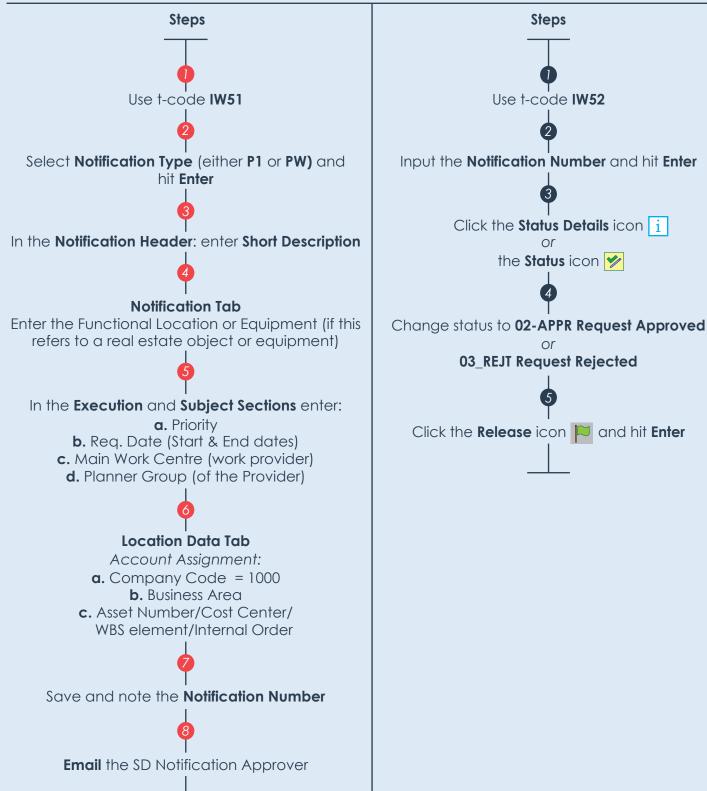